### **PageSpeed Insights**

#### **Mobile**

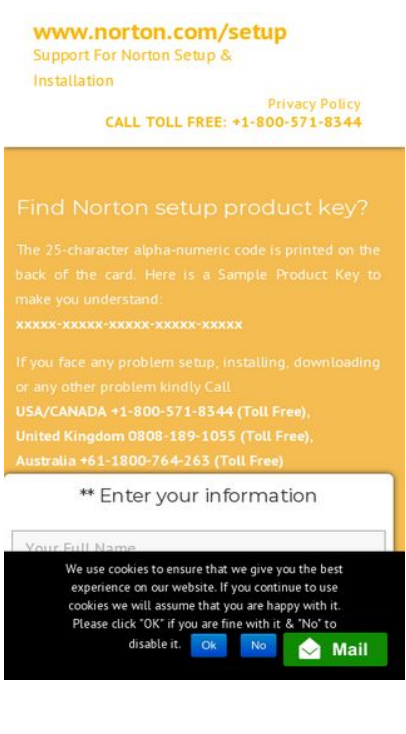

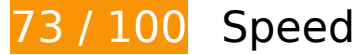

**B** Should Fix:

#### **Leverage browser caching**

Setting an expiry date or a maximum age in the HTTP headers for static resources instructs the browser to load previously downloaded resources from local disk rather than over the network.

[Leverage browser caching](http://www.sitedesk.net/redirect.php?url=https%3A%2F%2Fdevelopers.google.com%2Fspeed%2Fdocs%2Finsights%2FLeverageBrowserCaching) for the following cacheable resources:

- http://wwwnortoncomsetup.com/wp-content/plugins/better-wpsecurity/core/modules/wordpress-tweaks/js/blankshield/blankshield.min.x59670.js (expiration not specified)
- http://wwwnortoncomsetup.com/wp-content/plugins/better-wpsecurity/core/modules/wordpress-tweaks/js/block-tabnapping.x59670.js (expiration not specified)
- http://wwwnortoncomsetup.com/wp-content/plugins/contactform-7/includes/js/scripts.x59670.js (expiration not specified)
- http://wwwnortoncomsetup.com/wp-content/plugins/cookie-notice/js/front.min.x59670.js

#### **Mobile**

(expiration not specified)

- http://wwwnortoncomsetup.com/wpcontent/plugins/js\_composer/assets/js/dist/js\_composer\_front.min.x59670.js (expiration not specified)
- http://wwwnortoncomsetup.com/wp-content/themes/wncs/assets/js/theme.x59670.js (expiration not specified)
- http://wwwnortoncomsetup.com/wp-content/uploads/Norton-Setup-Key.x59670.gif (expiration not specified)
- http://wwwnortoncomsetup.com/wp-content/uploads/slider\_man1.png (expiration not specified)
- http://wwwnortoncomsetup.com/wp-includes/js/jquery/jquery-migrate.min.x59670.js (expiration not specified)
- http://wwwnortoncomsetup.com/wp-includes/js/jquery/jquery.x59670.js (expiration not specified)
- http://wwwnortoncomsetup.com/wp-includes/js/wp-embed.min.x59670.js (expiration not specified)
- http://wwwnortoncomsetup.com/wp-json/contact-form-7/v1/contact-forms/7/refill (expiration not specified)
- https://embed.tawk.to/55dd96e972faddc565fc6a75/default (60 minutes)
- https://embed.tawk.to/57e69faa0251ff2807908fff/default (60 minutes)
- https://www.google-analytics.com/analytics.js (2 hours)

### **Eliminate render-blocking JavaScript and CSS in above-the-fold content**

Your page has 2 blocking script resources and 2 blocking CSS resources. This causes a delay in rendering your page.

None of the above-the-fold content on your page could be rendered without waiting for the following resources to load. Try to defer or asynchronously load blocking resources, or inline the critical portions of those resources directly in the HTML.

[Remove render-blocking JavaScript](http://www.sitedesk.net/redirect.php?url=https%3A%2F%2Fdevelopers.google.com%2Fspeed%2Fdocs%2Finsights%2FBlockingJS):

- http://wwwnortoncomsetup.com/wp-includes/js/jquery/jquery.x59670.js
- http://wwwnortoncomsetup.com/wp-includes/js/jquery/jquery-migrate.min.x59670.js

#### **Mobile**

#### [Optimize CSS Delivery](http://www.sitedesk.net/redirect.php?url=https%3A%2F%2Fdevelopers.google.com%2Fspeed%2Fdocs%2Finsights%2FOptimizeCSSDelivery) of the following:

- http://wwwnortoncomsetup.com/wp-content/cache/minify/c1fb5.x59670.css
- http://fonts.googleapis.com/css?family=PT+Sans%3A400%2C700%2C400italic%2C700italic %7CMontserrat%3A400%2C700&subset=latin&ver=1504850622

# *L* Consider Fixing:

### **Minify JavaScript**

Compacting JavaScript code can save many bytes of data and speed up downloading, parsing, and execution time.

[Minify JavaScript](http://www.sitedesk.net/redirect.php?url=https%3A%2F%2Fdevelopers.google.com%2Fspeed%2Fdocs%2Finsights%2FMinifyResources) for the following resources to reduce their size by 663B (18% reduction).

Minifying http://wwwnortoncomsetup.com/wp-content/plugins/contactform-7/includes/js/scripts.x59670.js could save 663B (18% reduction) after compression.

# **7 Passed Rules**

### **Avoid landing page redirects**

Your page has no redirects. Learn more about [avoiding landing page redirects](http://www.sitedesk.net/redirect.php?url=https%3A%2F%2Fdevelopers.google.com%2Fspeed%2Fdocs%2Finsights%2FAvoidRedirects).

#### **Enable compression**

You have compression enabled. Learn more about [enabling compression](http://www.sitedesk.net/redirect.php?url=https%3A%2F%2Fdevelopers.google.com%2Fspeed%2Fdocs%2Finsights%2FEnableCompression).

#### **Reduce server response time**

Your server responded quickly. Learn more about [server response time optimization](http://www.sitedesk.net/redirect.php?url=https%3A%2F%2Fdevelopers.google.com%2Fspeed%2Fdocs%2Finsights%2FServer).

#### **Mobile**

## **Minify CSS**

Your CSS is minified. Learn more about [minifying CSS.](http://www.sitedesk.net/redirect.php?url=https%3A%2F%2Fdevelopers.google.com%2Fspeed%2Fdocs%2Finsights%2FMinifyResources)

### **Minify HTML**

Your HTML is minified. Learn more about [minifying HTML.](http://www.sitedesk.net/redirect.php?url=https%3A%2F%2Fdevelopers.google.com%2Fspeed%2Fdocs%2Finsights%2FMinifyResources)

### **Optimize images**

Your images are optimized. Learn more about [optimizing images](http://www.sitedesk.net/redirect.php?url=https%3A%2F%2Fdevelopers.google.com%2Fspeed%2Fdocs%2Finsights%2FOptimizeImages).

#### **Prioritize visible content**

You have the above-the-fold content properly prioritized. Learn more about [prioritizing visible](http://www.sitedesk.net/redirect.php?url=https%3A%2F%2Fdevelopers.google.com%2Fspeed%2Fdocs%2Finsights%2FPrioritizeVisibleContent) [content](http://www.sitedesk.net/redirect.php?url=https%3A%2F%2Fdevelopers.google.com%2Fspeed%2Fdocs%2Finsights%2FPrioritizeVisibleContent).

## **97 / 100** User Experience

*E* Consider Fixing:

#### **Size tap targets appropriately**

Some of the links/buttons on your webpage may be too small for a user to easily tap on a touchscreen. Consider [making these tap targets larger](http://www.sitedesk.net/redirect.php?url=https%3A%2F%2Fdevelopers.google.com%2Fspeed%2Fdocs%2Finsights%2FSizeTapTargetsAppropriately) to provide a better user experience.

The following tap targets are close to other nearby tap targets and may need additional spacing around them.

- The tap target <a href="#content" class="skip-link screen-reader-text">Skip to content</a> is close to 1 other tap targets final.
- The tap target <label></label> is close to 1 other tap targets final.
- The tap target <label></label> and 1 others are close to other tap targets final.
- The tap target <input type="submit" class="wpcf7-form-con...t custombutton"> is close to 1 other tap targets.
- The tap target <a id="cn-accept-cookie" href="#" class="cn-set-cookie button bootstrap">Ok</a> and 1 others are close to other tap targets final.

# **4 Passed Rules**

### **Avoid plugins**

Your page does not appear to use plugins, which would prevent content from being usable on many platforms. Learn more about the importance of [avoiding plugins.](http://www.sitedesk.net/redirect.php?url=https%3A%2F%2Fdevelopers.google.com%2Fspeed%2Fdocs%2Finsights%2FAvoidPlugins)

#### **Configure the viewport**

Your page specifies a viewport matching the device's size, which allows it to render properly on all devices. Learn more about [configuring viewports](http://www.sitedesk.net/redirect.php?url=https%3A%2F%2Fdevelopers.google.com%2Fspeed%2Fdocs%2Finsights%2FConfigureViewport).

#### **Size content to viewport**

The contents of your page fit within the viewport. Learn more about [sizing content to the viewport.](http://www.sitedesk.net/redirect.php?url=https%3A%2F%2Fdevelopers.google.com%2Fspeed%2Fdocs%2Finsights%2FSizeContentToViewport)

#### **Use legible font sizes**

The text on your page is legible. Learn more about [using legible font sizes](http://www.sitedesk.net/redirect.php?url=https%3A%2F%2Fdevelopers.google.com%2Fspeed%2Fdocs%2Finsights%2FUseLegibleFontSizes).

**Desktop**

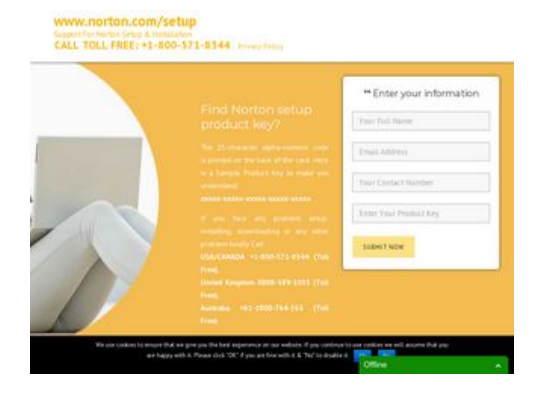

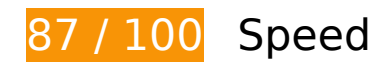

*L* Consider Fixing:

#### **Leverage browser caching**

Setting an expiry date or a maximum age in the HTTP headers for static resources instructs the browser to load previously downloaded resources from local disk rather than over the network.

[Leverage browser caching](http://www.sitedesk.net/redirect.php?url=https%3A%2F%2Fdevelopers.google.com%2Fspeed%2Fdocs%2Finsights%2FLeverageBrowserCaching) for the following cacheable resources:

- http://wwwnortoncomsetup.com/wp-content/plugins/better-wpsecurity/core/modules/wordpress-tweaks/js/blankshield/blankshield.min.x59670.js (expiration not specified)
- http://wwwnortoncomsetup.com/wp-content/plugins/better-wpsecurity/core/modules/wordpress-tweaks/js/block-tabnapping.x59670.js (expiration not specified)
- http://wwwnortoncomsetup.com/wp-content/plugins/contactform-7/includes/js/scripts.x59670.js (expiration not specified)
- http://wwwnortoncomsetup.com/wp-content/plugins/cookie-notice/js/front.min.x59670.js (expiration not specified)
- http://wwwnortoncomsetup.com/wpcontent/plugins/js\_composer/assets/js/dist/js\_composer\_front.min.x59670.js (expiration not specified)
- http://wwwnortoncomsetup.com/wp-content/themes/wncs/assets/js/theme.x59670.js (expiration not specified)
- http://wwwnortoncomsetup.com/wp-content/uploads/Norton-Setup-Key.x59670.gif (expiration not specified)
- http://wwwnortoncomsetup.com/wp-content/uploads/slider\_man1.png (expiration not specified)

- http://wwwnortoncomsetup.com/wp-includes/js/jquery/jquery-migrate.min.x59670.js (expiration not specified)
- http://wwwnortoncomsetup.com/wp-includes/js/jquery/jquery.x59670.js (expiration not specified)
- http://wwwnortoncomsetup.com/wp-includes/js/wp-embed.min.x59670.js (expiration not specified)
- http://wwwnortoncomsetup.com/wp-json/contact-form-7/v1/contact-forms/7/refill (expiration not specified)
- https://embed.tawk.to/55dd96e972faddc565fc6a75/default (60 minutes)
- https://embed.tawk.to/57e69faa0251ff2807908fff/default (60 minutes)
- https://www.google-analytics.com/analytics.js (2 hours)

### **Minify JavaScript**

Compacting JavaScript code can save many bytes of data and speed up downloading, parsing, and execution time.

[Minify JavaScript](http://www.sitedesk.net/redirect.php?url=https%3A%2F%2Fdevelopers.google.com%2Fspeed%2Fdocs%2Finsights%2FMinifyResources) for the following resources to reduce their size by 663B (18% reduction).

Minifying http://wwwnortoncomsetup.com/wp-content/plugins/contactform-7/includes/js/scripts.x59670.js could save 663B (18% reduction) after compression.

#### **Eliminate render-blocking JavaScript and CSS in above-the-fold content**

Your page has 2 blocking script resources and 2 blocking CSS resources. This causes a delay in rendering your page.

None of the above-the-fold content on your page could be rendered without waiting for the following resources to load. Try to defer or asynchronously load blocking resources, or inline the critical portions of those resources directly in the HTML.

[Remove render-blocking JavaScript](http://www.sitedesk.net/redirect.php?url=https%3A%2F%2Fdevelopers.google.com%2Fspeed%2Fdocs%2Finsights%2FBlockingJS):

- http://wwwnortoncomsetup.com/wp-includes/js/jquery/jquery.x59670.js
- http://wwwnortoncomsetup.com/wp-includes/js/jquery/jquery-migrate.min.x59670.js

[Optimize CSS Delivery](http://www.sitedesk.net/redirect.php?url=https%3A%2F%2Fdevelopers.google.com%2Fspeed%2Fdocs%2Finsights%2FOptimizeCSSDelivery) of the following:

- http://wwwnortoncomsetup.com/wp-content/cache/minify/c1fb5.x59670.css
- http://fonts.googleapis.com/css?family=PT+Sans%3A400%2C700%2C400italic%2C700italic %7CMontserrat%3A400%2C700&subset=latin&ver=1504850622

# **7 Passed Rules**

### **Avoid landing page redirects**

Your page has no redirects. Learn more about [avoiding landing page redirects](http://www.sitedesk.net/redirect.php?url=https%3A%2F%2Fdevelopers.google.com%2Fspeed%2Fdocs%2Finsights%2FAvoidRedirects).

### **Enable compression**

You have compression enabled. Learn more about [enabling compression](http://www.sitedesk.net/redirect.php?url=https%3A%2F%2Fdevelopers.google.com%2Fspeed%2Fdocs%2Finsights%2FEnableCompression).

#### **Reduce server response time**

Your server responded quickly. Learn more about [server response time optimization](http://www.sitedesk.net/redirect.php?url=https%3A%2F%2Fdevelopers.google.com%2Fspeed%2Fdocs%2Finsights%2FServer).

### **Minify CSS**

Your CSS is minified. Learn more about [minifying CSS.](http://www.sitedesk.net/redirect.php?url=https%3A%2F%2Fdevelopers.google.com%2Fspeed%2Fdocs%2Finsights%2FMinifyResources)

### **Minify HTML**

Your HTML is minified. Learn more about [minifying HTML.](http://www.sitedesk.net/redirect.php?url=https%3A%2F%2Fdevelopers.google.com%2Fspeed%2Fdocs%2Finsights%2FMinifyResources)

## **Optimize images**

Your images are optimized. Learn more about **optimizing images**.

### **Prioritize visible content**

You have the above-the-fold content properly prioritized. Learn more about [prioritizing visible](http://www.sitedesk.net/redirect.php?url=https%3A%2F%2Fdevelopers.google.com%2Fspeed%2Fdocs%2Finsights%2FPrioritizeVisibleContent) [content](http://www.sitedesk.net/redirect.php?url=https%3A%2F%2Fdevelopers.google.com%2Fspeed%2Fdocs%2Finsights%2FPrioritizeVisibleContent).